## 2020 年全国大学生机械产品数字化设计大赛通知

## (第 2 号)

各高等学校:

根据全国大学生机械产品数字化设计大赛组委会 1 号通知精神,现将提交 2020 年全国大学生机械产品数字化设计大赛作品材料的有关事宜通知如下:

一、关于提交选拔结果

按"2020 年全国大学生机械产品数字化设计大赛通知(第 1 号)"要求,各参赛 学校于 2020 年 1 月 15 日前向大赛组委会提交校内选拔结果(表格样式见附件 2) 至组委会工作人员邮箱,提交时请在文件名上注明学校名称。

二、关于提交参赛作品材料的说明

(一)各参赛学校提交本校参赛作品基本情况统计表(参照附件 2 表格样式)

(二)各参赛队需要提交的作品材料包括作品报名表、设计说明书、作品三维 模型、作品运动仿真动画或视频录像,具体要求如下:

1、大赛作品报名表包括电子文档(WORD 版本)1 份和学校负责人签字、学 校盖章纸质版扫描后的 PDF 电子文档 1 份, 具体填写要求详见附件 1 大赛报名表 表注。

2、设计说明书(不能出现学校名称或者与学校有关标识)要求提供 WORD 版本 和 PDF 版本电子文档(后者文件容量在 1.5MB 以内) 各 1 份, 内容由各参赛队自 行准备, 无固定模板要求。WORD 版本电子文档统一格式要求为: 正文为 5 号宋 体, 行距 1.5 倍, A4 幅面, 页边距上下 2.54cm、左右 3.17cm。

3、作品三维模型(1份)应包括动力部件(原动机)和运动规划仿真以及有 限元仿真分析的结果和贴图,并在 Inventor 软件中打包,以免评审时打不开文件。 参赛队若有使用 Fusion360 完成的模型,请存储为 f3d 格式的含有建模历史的模型 文件。

4、作品运动仿真动画或视频录像(1 份),不能出现学校名称或者与学校有关 标识)时间不超过 3 分钟, 文件格式为 wmv, avi, mp4 等通用格式, 分辨率为 1024×768,在常用的视频播放软件(如风雷影音、QQ 影音等)下可以流畅播放, 文件容量在 50MB 之内。

三、关于提交参赛作品材料的方式

本次大赛需要提交的各项作品材料继续使用百度云网盘替代传统的光盘作为 参赛作品文档的存放介质,具体工作流程原理示意图和说明详见附件 3。

四、关于媒体宣传

参赛队伍若愿意将其作品作为本次大赛宣传视频的素材,并且同意把作品展示于网 络媒体,请在总文件夹下创建文件夹并命名为"作品展示",在该文件夹放入以下要 求文件(视频文件限一个,图片文件限两个,参考样例如下)。注:只有位于总 文件夹下的"作品展示"文件夹中的文件会作为大赛的宣传及展示之用,若无"作品 展示"文件夹则视为 该参赛队伍放弃媒体展示权利。

视频文件要求:能完整展示设计意图和机构运动仿真,分辨率为:1920\*1080 或 1024\*768,WMV 或者其他常见视频格式均可。

图片文件要求:图片格式建议用 JPG,建议把设计灵感及设计意图以图片加文字 辅助的方法表达

五、关于参赛作品材料报送时间

1、报送时间截至 2020 年 4 月 1 日,请提前 2~3 天传送,以确保组委会在截止 时间前收到参赛作品。

2、大赛组委会通讯地址:

熊慧萍: 湖北省武汉市, 武昌首义学院机电自动化学院 (430064), 电话: 88427086 。Email: m18995637955@163.com

附件 1: 全国大学生机械产品数字化设计大赛报名表(可在欧特克教育网站 [http://www.eterc.cn/learningres/reslist2\\_notice.html](http://www.eterc.cn/learningres/reslist2_notice.html) 下载)

> 全国大学生机械产品数字化设计大赛组委会 国家级实验教学示范中心联席会机械学科组

> > 欧特克软件(中国)有限公司

武昌首义学院

2019 年 12 月 19 日

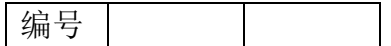

附件 1 大赛报名表

## 全国大学生机械产品数字化设计大赛报名表

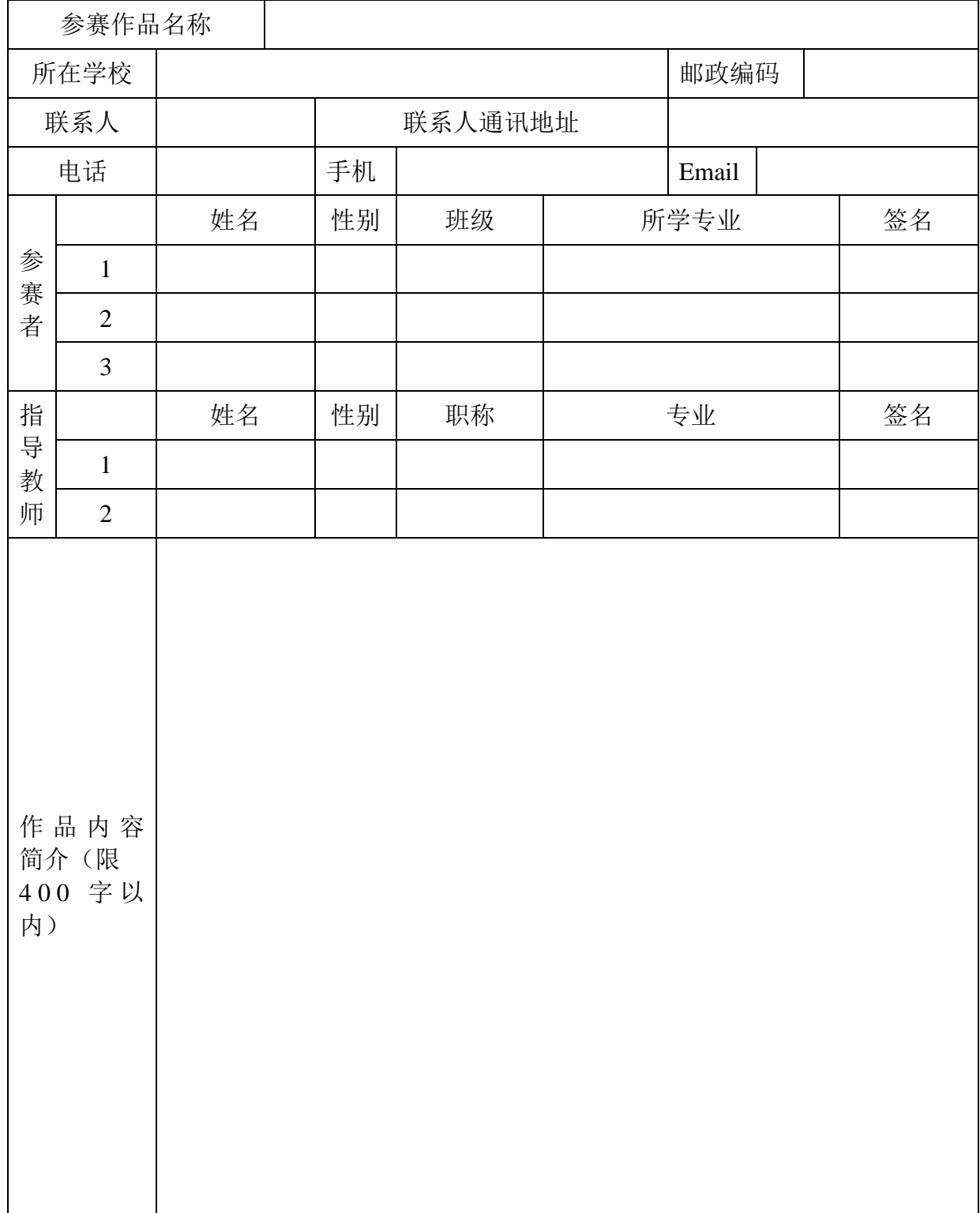

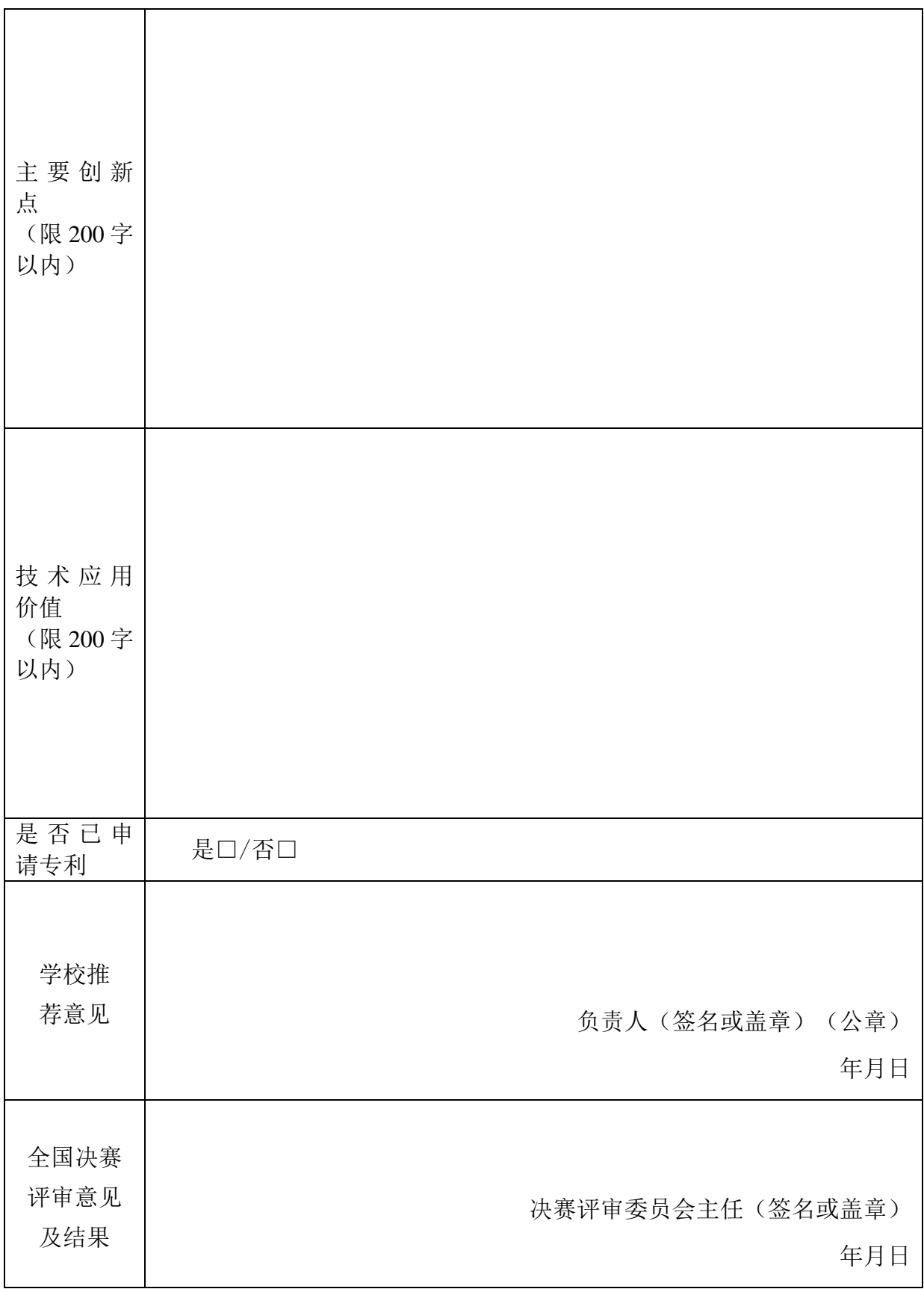

填写说明: 1) 编号申报者不填写, 由组委会统一填写; 2) 联系人应由各学校指派; 3) 每个作品的参赛者不超过 3 人, 指导教师不超过 2 人, 本人须签名; 4) 学校推荐意见一栏的 负责人应为校长、副校长或教务处长;5)本表双面打印在一张 A4 纸上。

附件 2

**2020** 年全国大学生机械产品数字化设计大赛校内选拔结果一览表(EXCEL 版本)

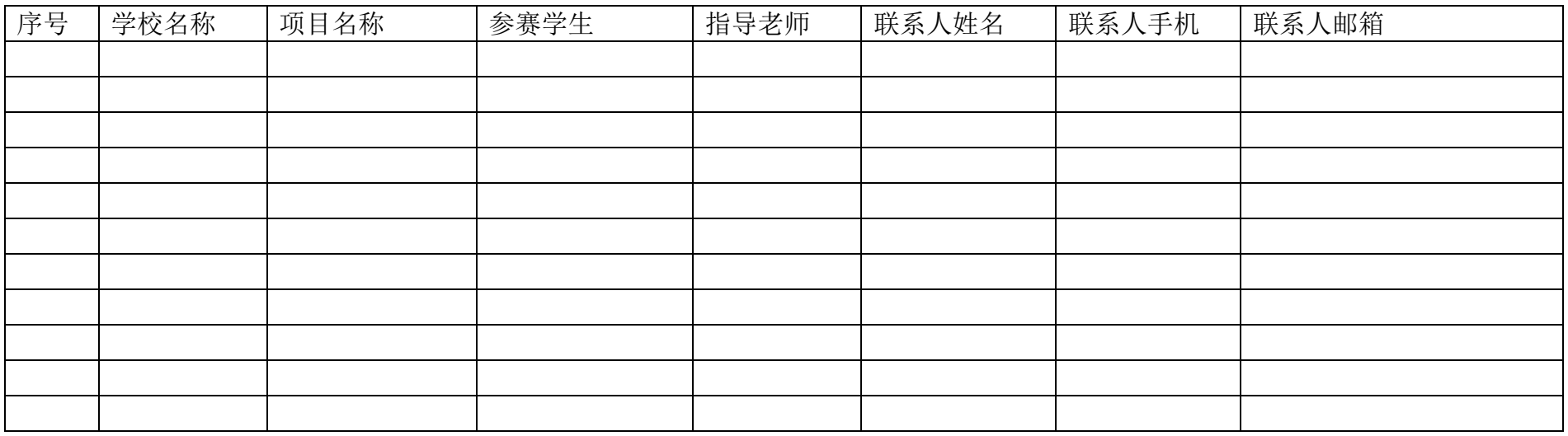

附件 3

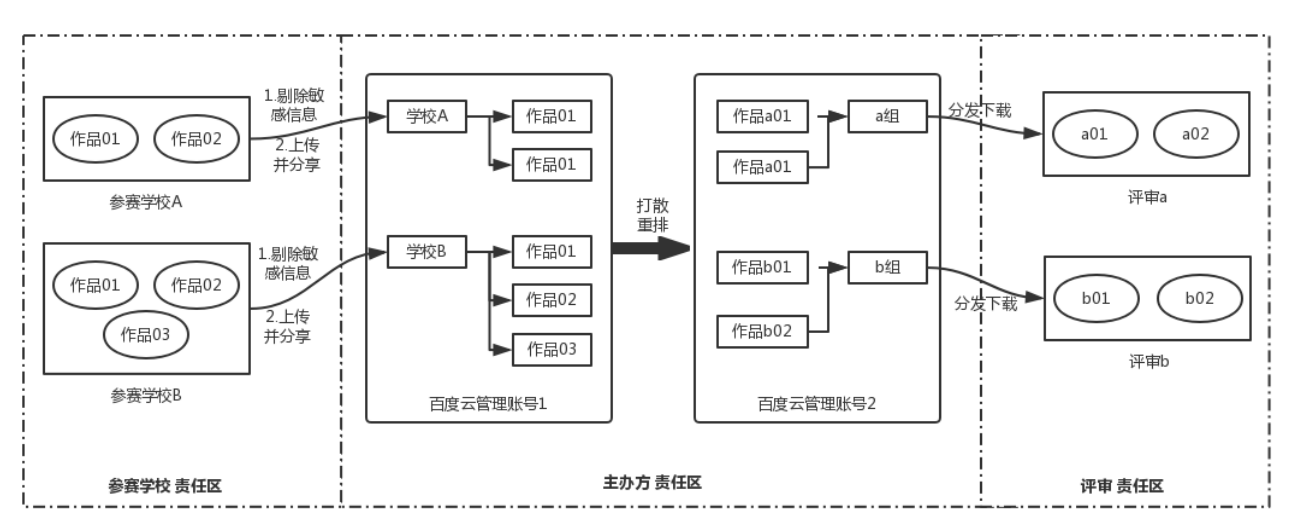

百度云网盘替代传统的光盘作为参赛作品文档的存放介质,具体工作流程原理示意图如下:

## 说明:

(1)以学校名称新建一个文件夹,将校内全部参赛作品放置于该文件夹下,请勿使用任何 压缩包格式;

(2)每个作品上传前请确保将说明书及仿真动画视频中有关学校和参赛者信息等敏感内容 剔除;

(3)每个作品按照规范建立独立文件夹,文件夹以作品名称命名;作品相关的文件严格遵 守通知中的要求,请勿使用任何压缩包格式;

(4)下载安装百度网盘客户端,下载地址为: <https://pan.baidu.com/>。申请百度网盘账号并 登陆;

(5)将学校名称对应的总文件夹上传至百度网盘;(建议晚上休息前开着电脑和网络上传, 晚上上传速率相对稳定,一般第二天早上即可上传完毕)

(6)将网盘内学校名对应的总文件夹勾选,点击分享;分享形式为加密,有效期为永 久有效;点击创建分享链接;点击"复制链接及密码",将链接和密码发送至 m18995637955@163.com。

(7)组委会收到文件后,将会发送确认回执,如果没有收到回执的学校请与组委会联系。

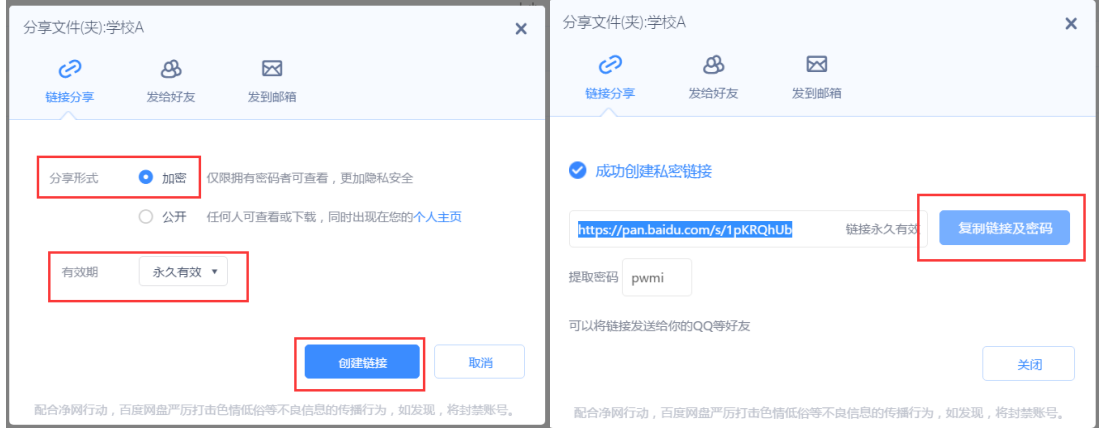